# iemiscdata: PDF Version of Manning's n Tables

Irucka Embry, E.I.T. (EcoC²S)

### 2024-07-24

### **Contents**

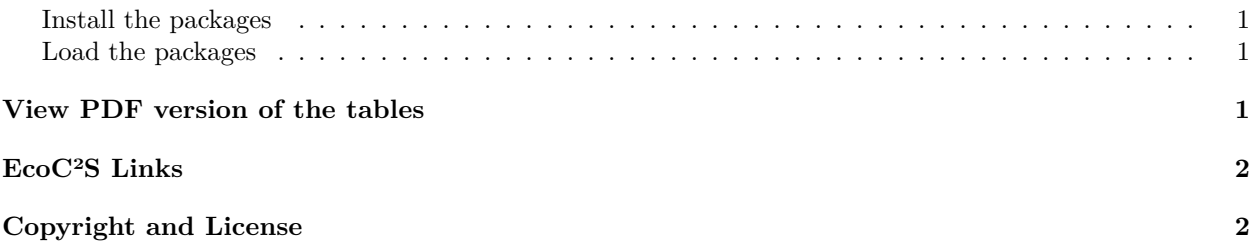

### <span id="page-0-0"></span>**Install the packages**

Note: If you would like to view the PDFs, you will need to copy and paste the following command in R first to make sure you have all the packages and their dependencies installed:

```
install.packages(c("iemiscdata", "xopen"))
# install the packages and their dependencies (including any system
# dependencies)
```
#### <span id="page-0-1"></span>**Load the packages**

Note: If you would like to view the PDFs, you will need to copy and paste the following commands in R first to make sure you have all the packages loaded:

```
# load the required packages
install.load::load_package("iemiscdata", "xopen")
# load needed packages using the load_package function from the install.load
# package (it is assumed that you have already installed these packages)
```
# <span id="page-0-2"></span>**View PDF version of the tables**

If you would like to view the PDF, copy-and-paste the following R code into the R console:

**xopen**(**system.file**("pdf", "Mannings\_n\_Values.pdf", package = "iemiscdata"))

# <span id="page-1-0"></span>**EcoC²S Links**

EcoC²S Home – <https://www.ecoccs.com/> About EcoC²S – <https://www.ecoccs.com/about-ecoc2s.html> Services – <https://www.ecoccs.com/services.html> 1 Stop Shop – <https://www.ecoccs.com/other-biz.html> Products – <https://www.questionuniverse.com/products.html> Media – <https://www.ecoccs.com/media.html> Resources – <https://www.ecoccs.com/resources.html> R Trainings and Resources provided by EcoC²S (Irucka Embry, E.I.T.) – [https://www.ecoccs.com/rtraining.](https://www.ecoccs.com/rtraining.html) [html](https://www.ecoccs.com/rtraining.html)

# <span id="page-1-1"></span>**Copyright and License**

All R code written by Irucka Embry is distributed under the GPL-3 (or later) license, see the [GNU General](https://www.gnu.org/licenses/gpl-3.0.html) [Public License {GPL} page](https://www.gnu.org/licenses/gpl-3.0.html).

All written content originally created by Irucka Embry is copyrighted under the Creative Commons Attribution-ShareAlike 4.0 International license. All other written content retains the copyright of the original author(s).

This work is licensed under a [Creative Commons Attribution-ShareAlike 4.0 International license](https://creativecommons.org/licenses/by-sa/4.0/).